## **OSPOID:** Case Title

- ID: OSPOID
- Type: Qualified BOM of [Dev. Tools | Server | Client]

In the specific compliance case file you should already have documented the software architecture of your system / product you want to distribute / sell compliantly. Now you must create the respective **qualified BOMs** (= Bill of Materials)

- Creating a BOM means: For each component of your system create a list of all used open source applications and all embedded open source libraries / modules / snippets
- Creating a qualified BOM means For each entry of each BOM find and document the respective licensing statements by inserting into the respective line of the list
  - a link to the respective homepage
  - the respective release number (helpful)
  - a typing as app (executed in its own address stack and talking with the other app only via inter process communication) or lib (being included of linked to the overarching component)
  - a link to the source code repository
  - a link to the respective license file or licensing statement

| NO. | Component | Release | Туре    | Source Repo | License |
|-----|-----------|---------|---------|-------------|---------|
| 1   | COMP      | ?.?     | App/lib | RepoUrl     | SPDX    |
|     | []()      |         |         | II()        | []()    |

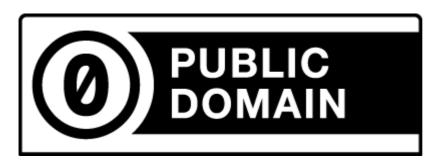

(C) 2021 Karsten Reincke, Deutsche Telekom AG: This file is distributed under the terms of the CC0-license

Deutsche Telekom makes no warranties about the work, and disclaims liability for all uses of the work, to the fullest extent permitted by applicable law.